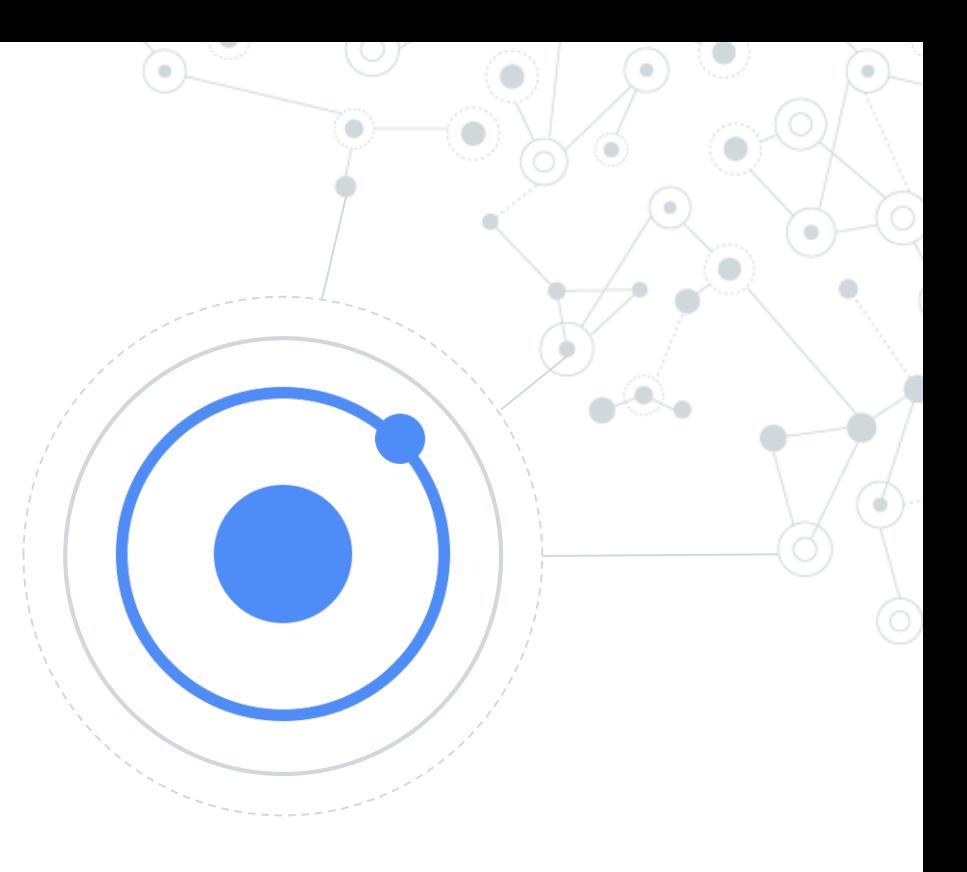

## Mobile Services

(aggiungere rapidamente servizi alla propria app)

https://market.ionicframework.com/

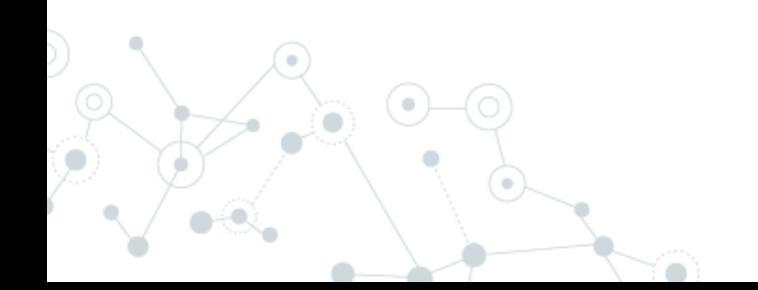

#### Auth Service

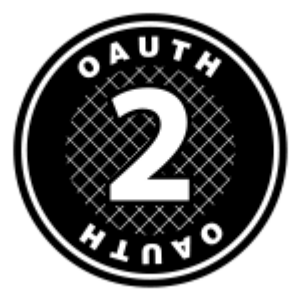

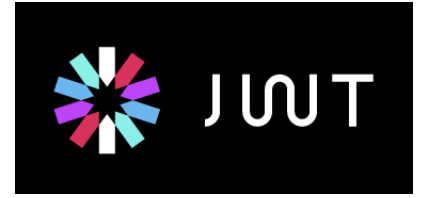

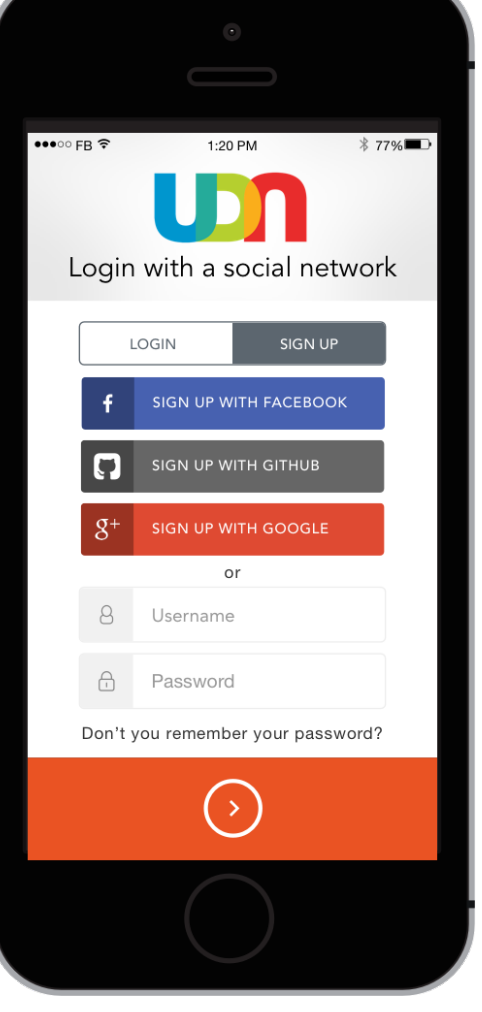

https://auth0.com/blog/ion [ic-framework-how-to-get](https://auth0.com/blog/ionic-framework-how-to-get-started/)started/

[https://firebase.google.co](https://firebase.google.com/docs/auth/) m/docs/auth/

**56**

### Analytics Service

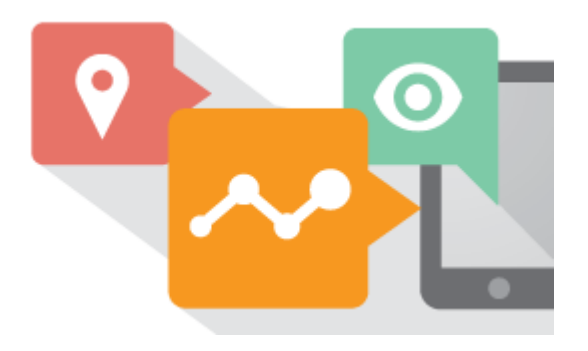

#### Engagement

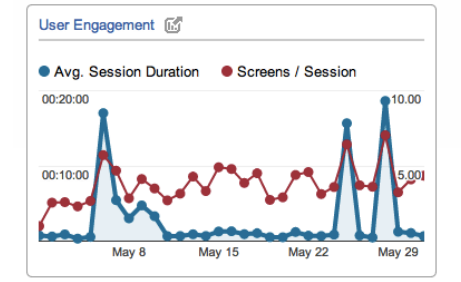

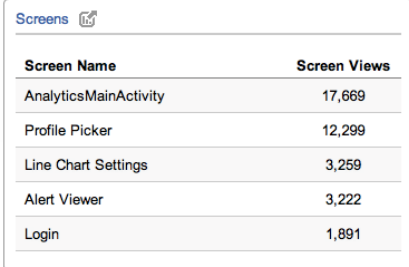

#### Outcomes

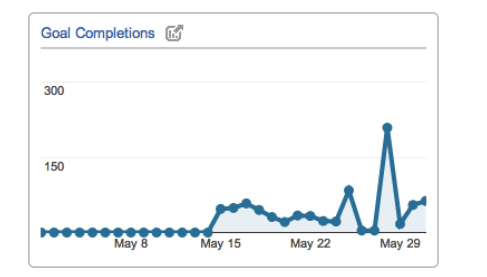

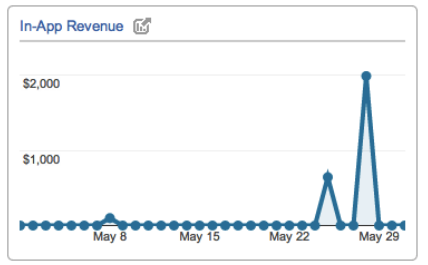

https://ionicframework.com/docs/native/google-analytics/

#### Push Service

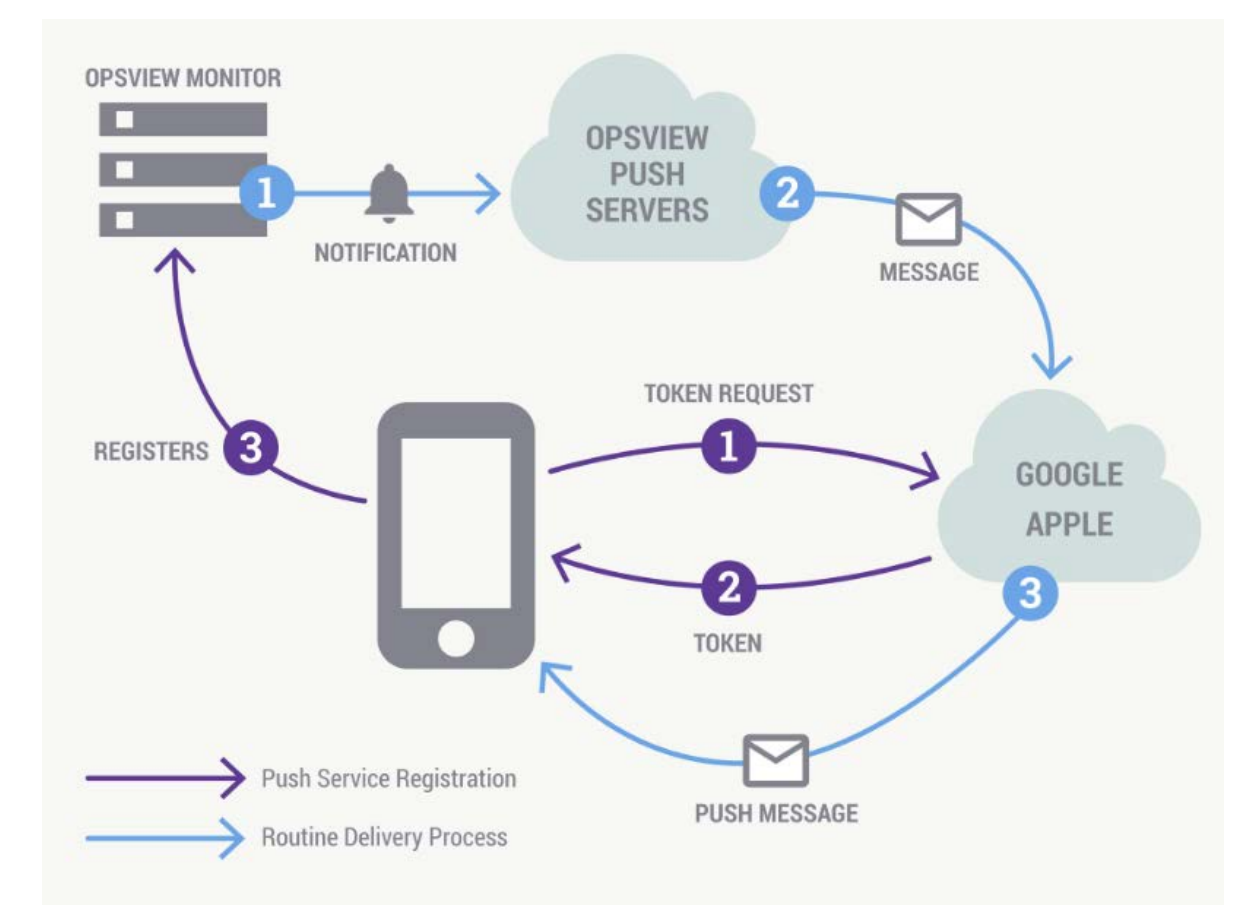

https://knowledge.opsview.com/docs/getting-startedwith-push

#### A/B Test Service

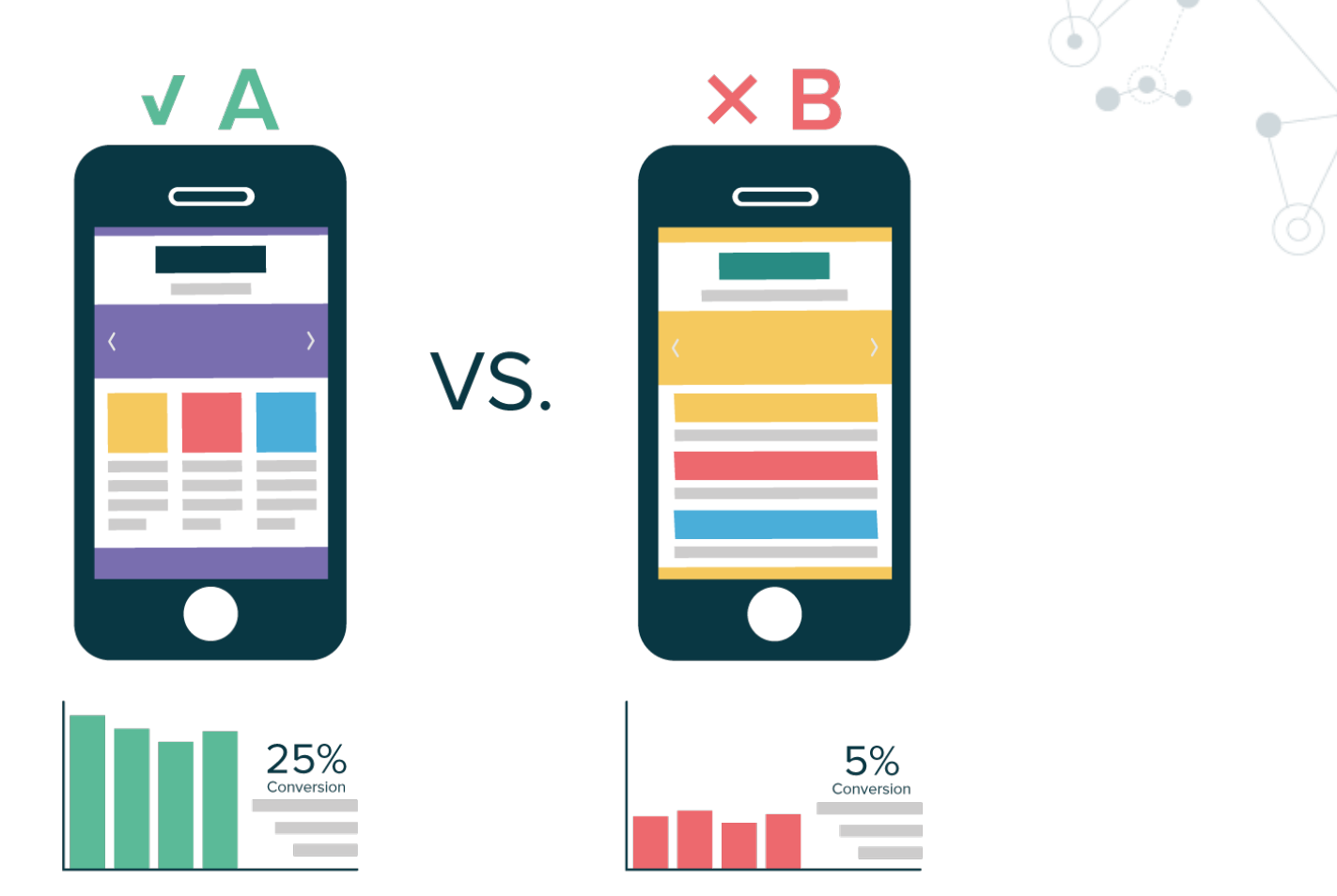

https://github.com/optimizely/optimizely-cordova-plugin

## Logger / Crash Service

#### **La mia applicazione è installata su 10 mila device. Sono sicuro che tutto funzioni come avevo previsto?**

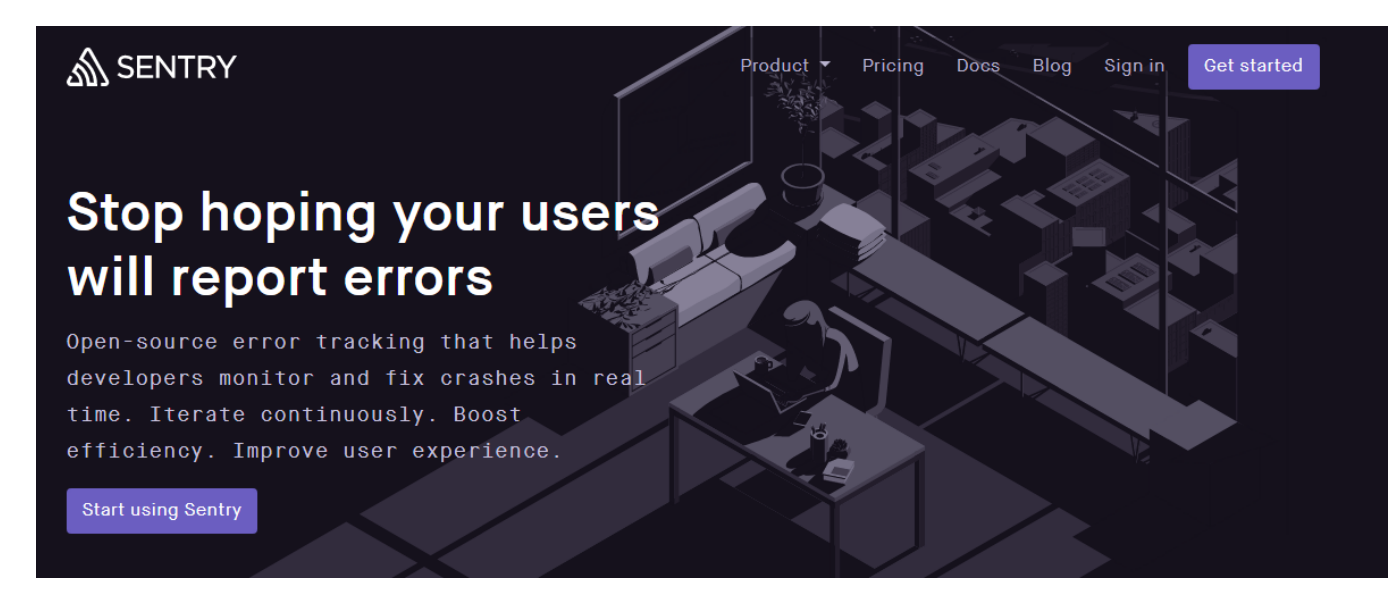

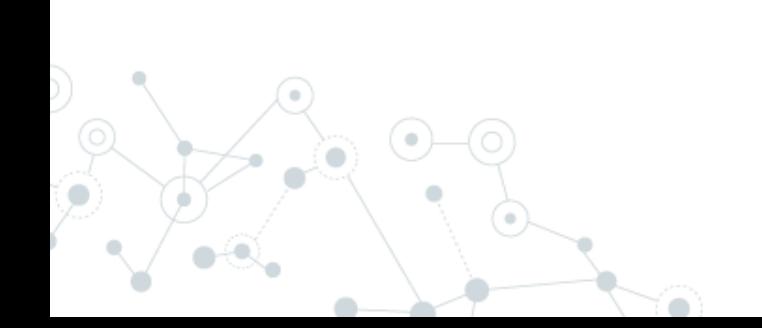

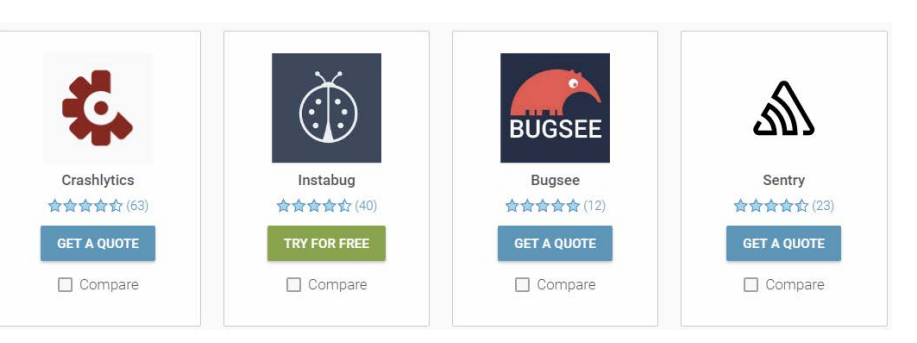

## Logger / Crash Service

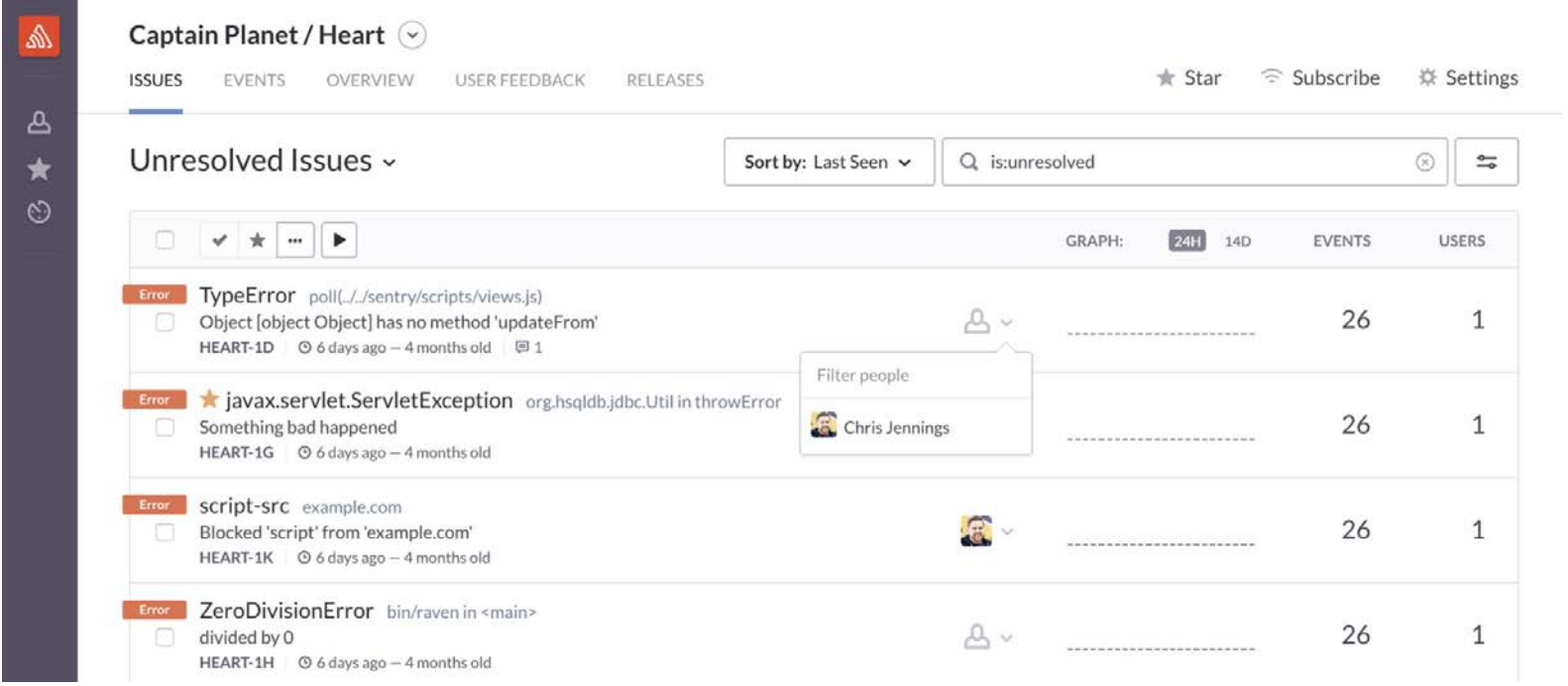

#### **Signature**

### Componente standard Angular:

[https://www.npmjs.com/package/signature\\_pad](https://www.npmjs.com/package/signature_pad) <https://github.com/wulfsolter/angular2-signaturepad>

Basato su HTML5 Canvas

Integrato in Ionic 3:

[https://github.com/srinivastamada/ionic3-angular4](https://github.com/srinivastamada/ionic3-angular4-signaturepad) signaturepad

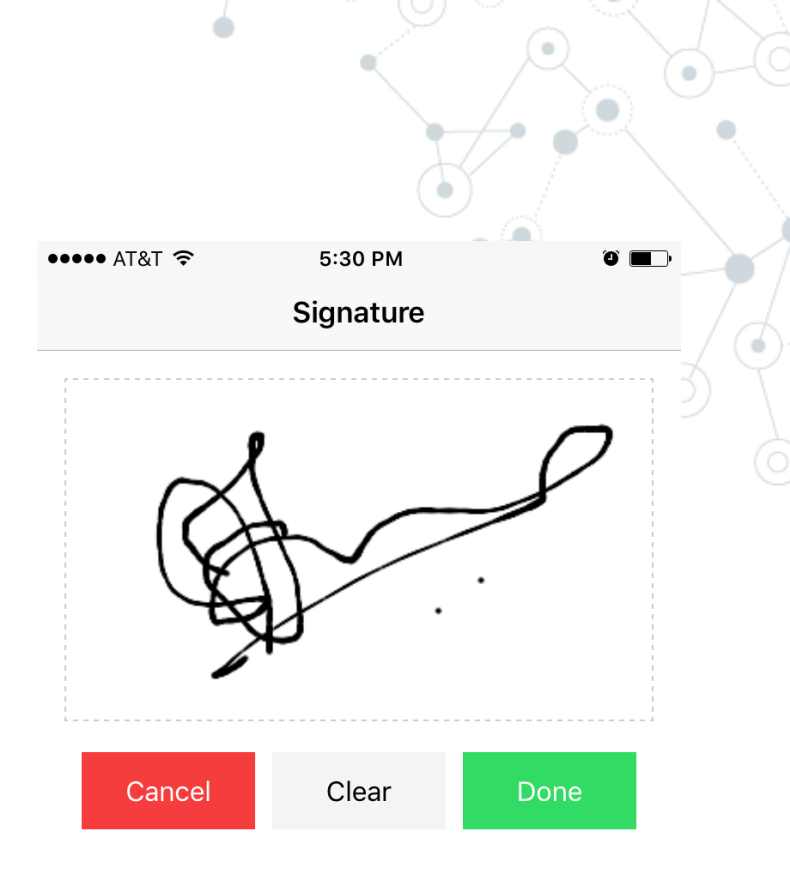

#### Barcode / QR Code

<https://ionicframework.com/docs/native/barcode-scanner/>

<https://www.scandit.com/> https://www.scandit.com/scandit-launches-matrixscan-a-first-of-its-kind-scanning-and-are-tracking-capability-capabilit

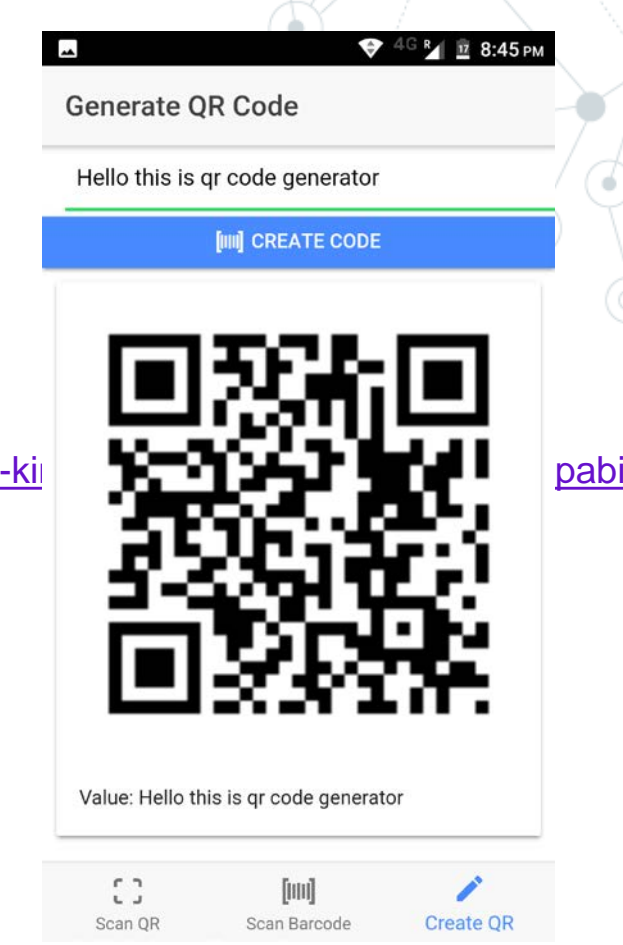

**OCR** 

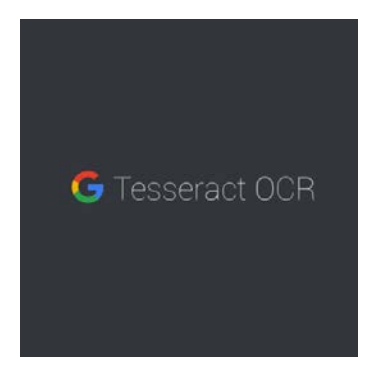

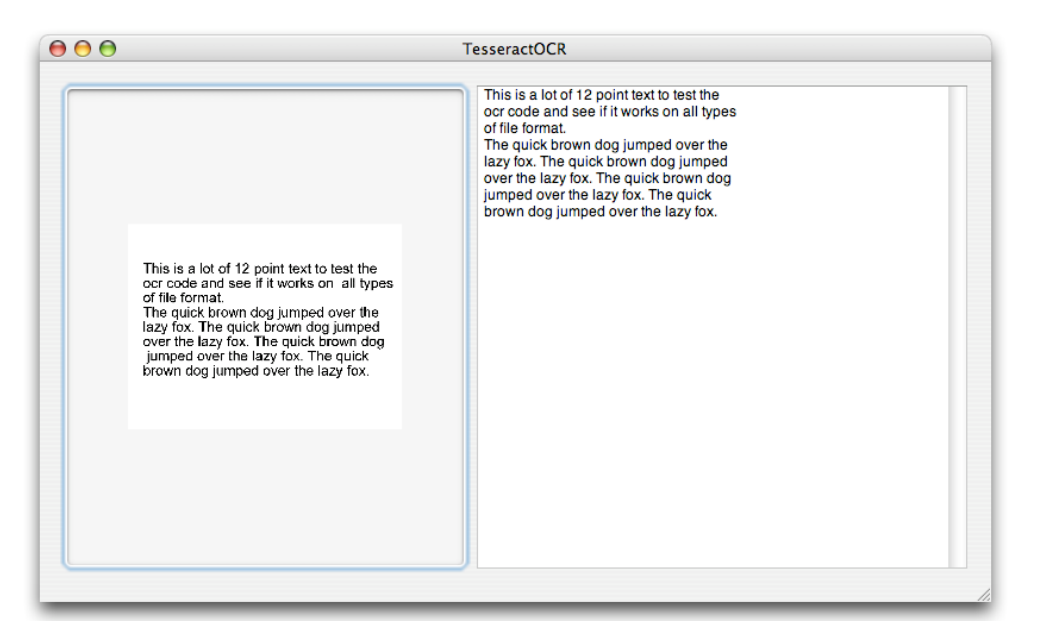

<https://github.com/gustavomazzoni/cordova-plugin-tesseract> [https://www.youtube.com/watch?v=NF\\_nnoA0aXM](https://www.youtube.com/watch?v=NF_nnoA0aXM)

#### AR

- Marker Based Augmented Reality: si utilizzano marker visuali e la camera per attivare la realtà aumentata. Da alcuni anni si possono utilizzare marker complessi come immagini.
- Markerless Augmented Reality: si utilizzano sensori come GPS, Bussola, Accelerometro per comprendere lo spazio
- Projection Based Augmented Reality: si proiettano informazioni su una superficie e in alcuni casi si interagisce con l'utente
- Superimposition Based Augmented Reality: l'immagine sintetica sostituisce o integra l'immagine reale

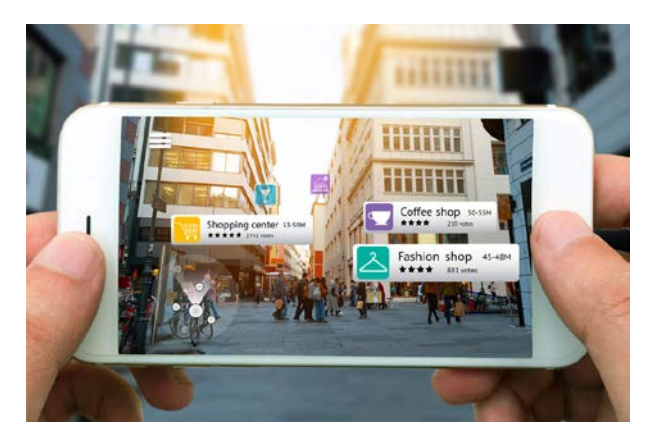

AR

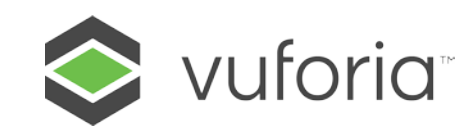

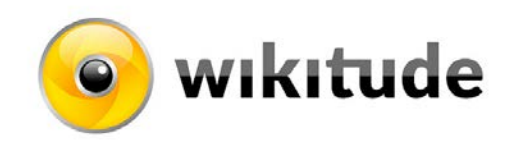

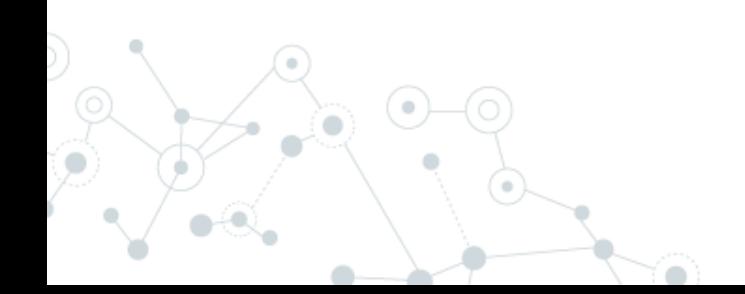

**66**

## **SmartGlasses**

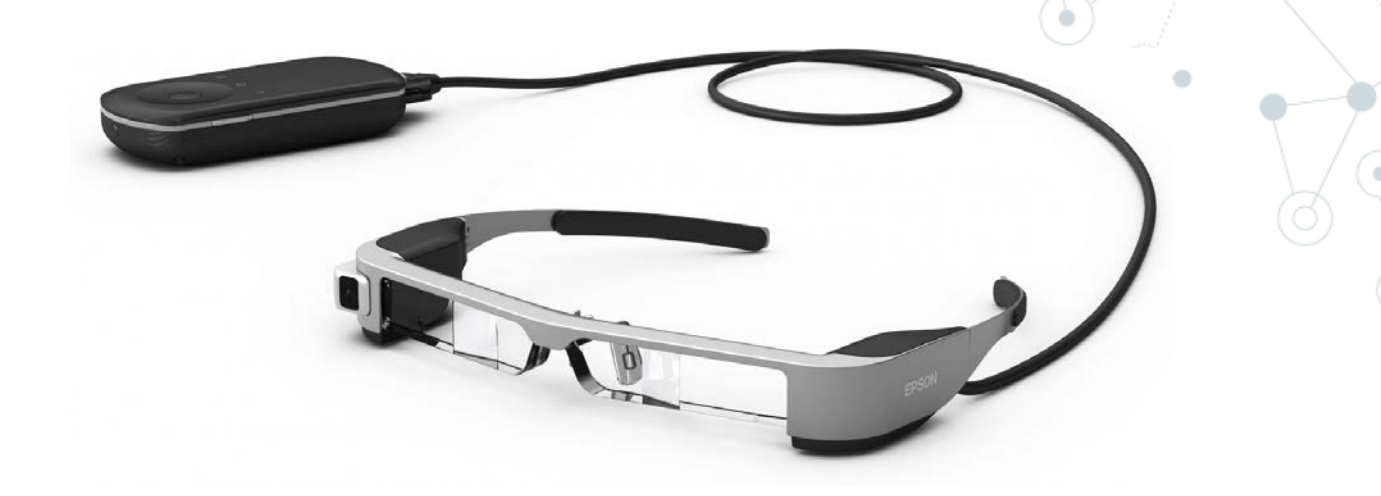

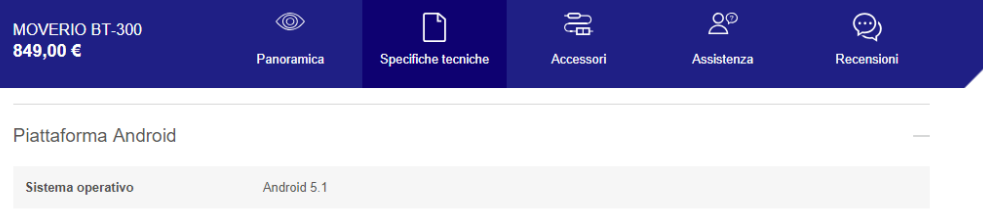

https://www.wikitude.com/products/eyewear/epson-augmented-reality-sdk/

https://www.vuforia.com/devices.html

#### **SmartGlasses**

# **UPASKILL**

https://www.youtube.com/watch?v=qTblKJjTadQ

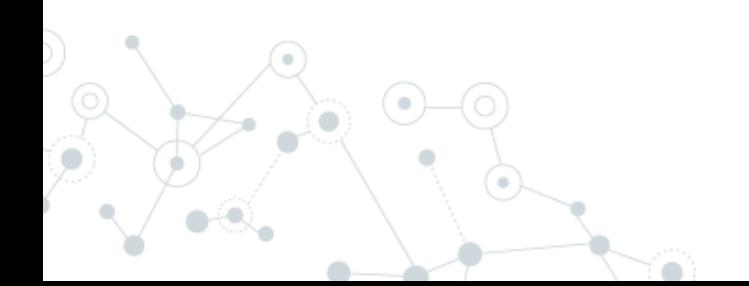

#### Posizionamento Indoor

Trasmissione broadcast

- Beacon: trasmissione Bluetooth Low-Energy «del solo» UDDI
- Eddystone: trasmissione Bluetooth Low-Energy di UDDI e URL

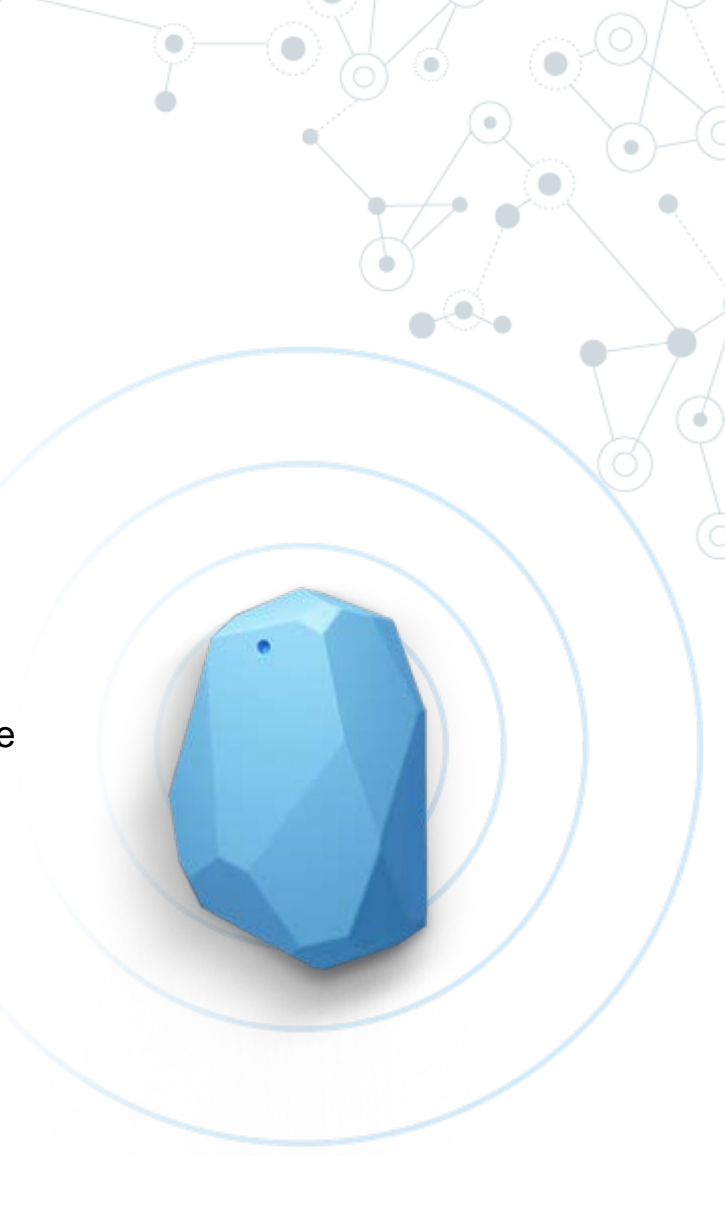

#### Posizionamento Indoor

Fine Timing Measurement (FTM) protocol from **IEEE 802.11-2016**.

The Wi-Fi Alliance's system functions when mobile devices and access points share data. Radio waves travel through the air at a predictable speed—the speed of light

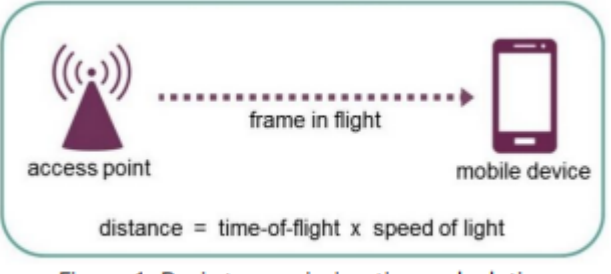

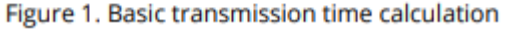

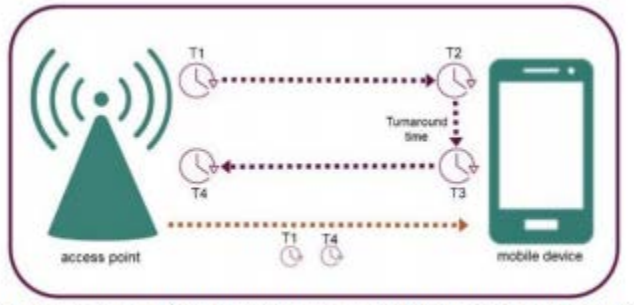

Figure 2. Round-trip timestamps synchronize to same clock

•Client can request an AP share its location (e.g. in latitude / longitude or as a civic address). The program is designed to cover situations whereby such information can be shared pre-association or post association (so an AP may have the ability to share its location to Clients that are not connected to that AP).

#### Animation

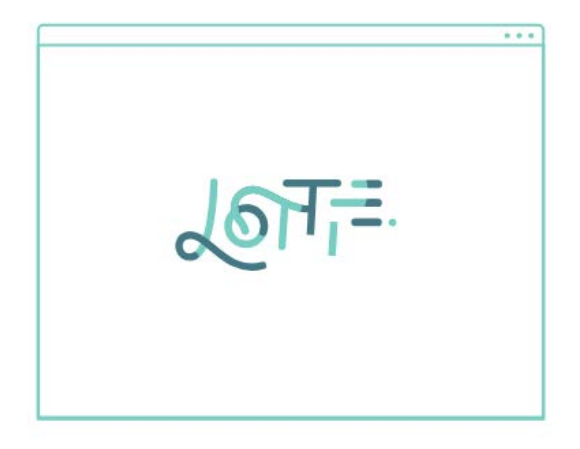

#### **Lottie**

Easily add high-quality animation to any native app.

Lottie is an iOS, Android, and React Native library that renders After Effects animations in real time, allowing apps to use animations as easily as they use static images.

https://github.com/yannbf/ionic-lottie

#### Game Engine

Si basano su due tecnologie:

Canvas: una estensione dell'HTML standard che permette il rendering dinamico di immagini bitmap gestibili attraverso un linguaggio di scripting.

WebGL: abilita l'utilizzo delle librerie OpenGL all'interno di un Canvas

http://madebyevan.com/webgl-water/

http://www.larsberg.net/#/hexanemone

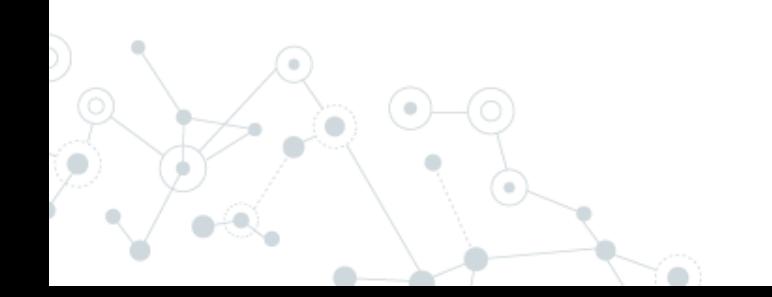

#### Game Engine

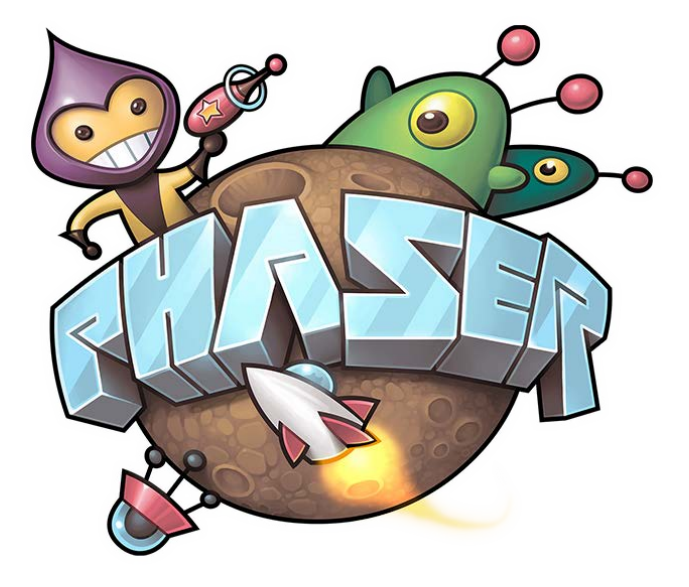

http://phaser.io/examples/v2/box2d/car-on-terrain http://phaser.io/examples/v2/animation/group-creation

https://github.com/photonstorm/phaserce/tree/master/resources/Project%20Templates/ionic-example

## **Ionic Survey**

Impariamo dalla community

[https://ionicframewor](https://ionicframework.com/survey/2017) k.com/survey/2017#

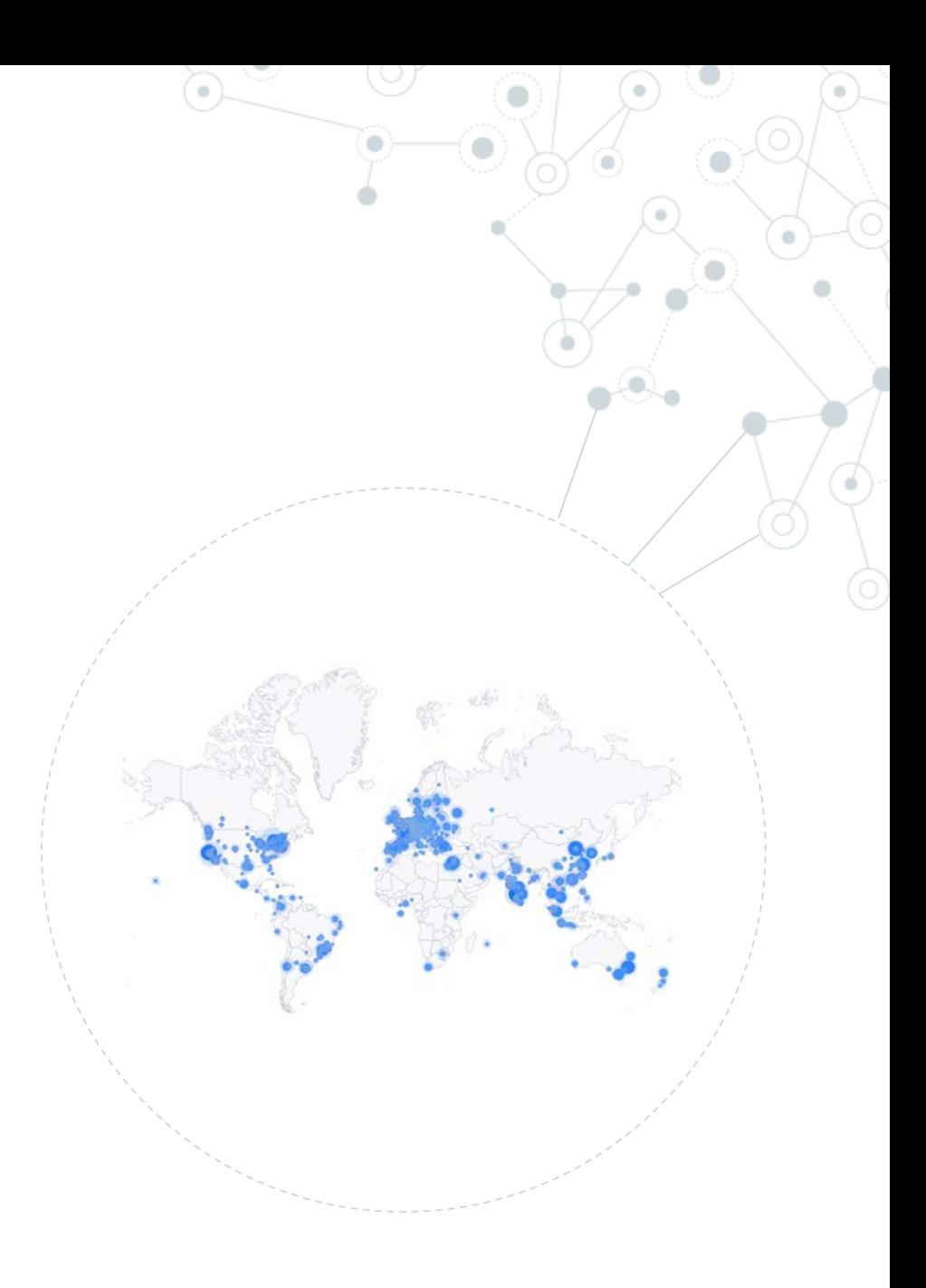

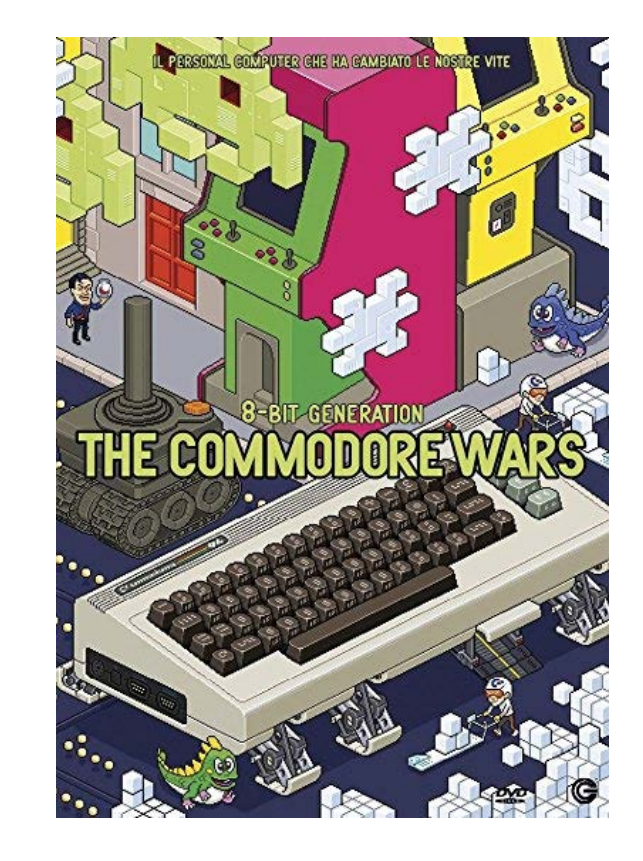

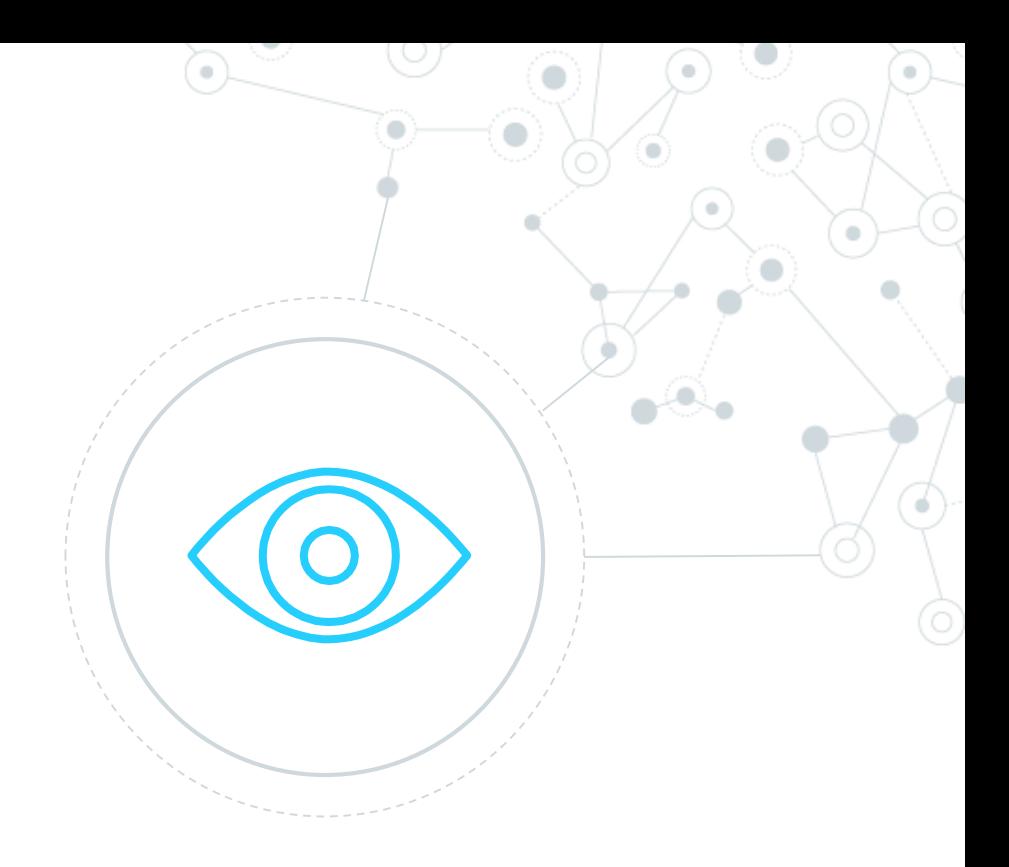